**AutoCAD Crack Patch With Serial Key**

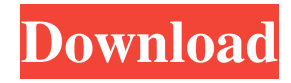

# **AutoCAD Activation Code With Keygen Download**

Overview Autodesk AutoCAD is a computer-aided drafting and design application from Autodesk, Inc., widely used for 2D and 3D graphics. AutoCAD runs on the Microsoft Windows, Linux, macOS, and Unix platforms. AutoCAD contains the following features: Creating 2D and 3D drawings Saving, sharing, and collaborating on drawings Interactive design features, such as the ability to annotate drawings and manipulate objects Simplified workflow tools The ability to add 2D images and 3D models Printing, plotting, and plotting Creating, editing, and sharing spreadsheets and databases Autodesk sells AutoCAD as perpetual licenses, as well as OEM agreements to manufacturers, resellers, and integrators who want to include AutoCAD on their PCs. AutoCAD is also available as a perpetual license, web-based subscription model, and as a mobile and tablet app. Autodesk offers AutoCAD Standard, Premium, and Architectural editions. AutoCAD is considered to be a professional desktop CAD application. Autodesk AutoCAD is one of the most popular software applications. Users can create 2D and 3D drawings, edit and annotate the objects within the drawings, modify the drawings, and share them with other users. Most 3D models and drawings are stored and created using Autodesk 3D Warehouse. Installation The installation of AutoCAD requires a minimum of around 6.9 GB on disk and requires 3.3 GB of RAM. The installation process takes an average of 40 minutes to complete. Uninstallation Autodesk recommends that you uninstall the AutoCAD application after the installation process is completed. However, there are no files that are usually deleted during uninstallation. To uninstall Autodesk AutoCAD, click the Start menu and select Control Panel. Select Uninstall Programs in the Control Panel window. The uninstallation process can take up to an hour. Therefore, we recommend that you uninstall AutoCAD as soon as possible after installation. Using the new app Autodesk AutoCAD 2019 is available as a desktop app for the Windows, macOS, and Linux platforms. Locating AutoCAD in the application list Before you install AutoCAD, we recommend that you make sure that AutoCAD is installed on your computer.

# **AutoCAD Crack Full Product Key**

The drawing exchange format (DXF) allows automatic exchange of data between CAD programs. See also List of 3D graphics software Comparison of CAD editors Comparison of CAD editors for woodworking References External links AutoCAD's page at Autodesk.com AutoCAD Home page (archived from the original) AutoCAD's official library Category:AutoCAD Category:3D graphics software for Linux Category:3D graphics software for MacOS Category:3D graphics software for Windows Category:CAD file formats Category:Cross-platform software Category:DICOM software Category:DIS software Category:Discontinued development tools Category:CAD software for Linux Category:CAD software for Windows Category:2001 software Category:Software that uses QTStory highlights Alex Jones is back with an interview on his Infowars website Jones is a "shock jock" whose show was taken off the air in early 2017 He was found guilty of felony fraud and ordered to pay more than \$40,000 in fines He's appealing the ruling and denies any wrongdoing Infowars founder Alex Jones, who was removed from three cable television networks for spreading false information about the massacre at Sandy Hook Elementary School, has a new interview on his website. A writer for his Infowars site posted the interview Tuesday, saying it was conducted with the radio personality on Tuesday. The interview, on Infowars.com, is edited and heavily blacked out. Jones does not respond to the writer's questions. Jones, a "shock jock" whose show was taken off the air in early 2017 after advertisers abandoned him, was found guilty of felony fraud and ordered to pay more than \$40,000 in fines. He appealed the ruling, claiming the FBI tipped off advertisers and was trying to frame him. The appeals court ruled against him. A New York judge had barred Jones from his previous host on three major networks, claiming the comments he made were "false and misleading" in the wake of the 2012 massacre at a Connecticut elementary school that left 26 people dead, including 20 children. Jones did not mention the shooting in his now-canceled show, instead condemning President Barack Obama for suggesting the 2012 attack may have been the work of "a hate group." The judge said those comments were "completely gratuitous, 5b5f913d15

### **AutoCAD Download**

Ensure that your product key is installed as a product activation. In addition, make sure the product key is never saved on your computer. If you don't save it, the application can never launch successfully and you will have to uninstall and reinstall Autodesk. Ensure you are registered for Autodesk Authorized Products and Services. See Account Registration and Setup. Getting started Start the application and follow the tutorial "Tutorial" Using the product key There are three ways to use the product key. The first is to enter the product key during the installation process. You can choose to use the default key or save it as one of the two files available after installation. The second way to use the product key is during installation. You can install the product key manually, including product activation as a non-registered component of the Autodesk products and services. The third way to use the product key is during activation. You can activate the product key manually, including product activation as a non-registered component of the Autodesk products and services. This applies to first installation only. This applies to first activation only. Configuring the product key There are four ways to configure the product key: The first way to configure the product key is during installation. You can choose to install a default key or save it as one of the two files available after installation. The second way to configure the product key is during installation. You can install the product key manually, including product activation as a non-registered component of the Autodesk products and services. The third way to configure the product key is during activation. You can activate the product key manually, including product activation as a non-registered component of the Autodesk products and services. The fourth way to configure the product key is after activation. You can use the Settings menu to add, remove, or edit an installed product key. The fifth way to configure the product key is after activation. You can use the Settings menu to add, remove, or edit an installed product key. For more information Troubleshooting See the Autodesk Autocad help topic, Troubleshooting for more information.Q: How to use the full lifecycle of a JPA query I have a JPA Query and I would like to use the full lifecycle of the query. Basically, I have this:

#### **What's New in the AutoCAD?**

Streamlined design experience Unified Design Configurations: Now that Autodesk released the unified design configuration service, you can use one or more of your design configurations simultaneously. Design configurations are a set of layer, size, colour, and other design settings that you store in a central repository, and that you can access from anywhere in the product. The unified design configuration is a re-architecture of the configurable system that we introduced with the 20.1 release. It enables you to store, share, collaborate on, and use all your design configurations at once. (video: 5:10 min.) Enhanced Applications: Also this year, the Autodesk Apps service offers several enhancements to the applications that you've already built. You can now publish your applications to the App Store and sell your CAD designs more easily. Developers can add new features to their apps by distributing updates to their app via the iOS or Android app stores. You can also automatically update your apps from the new Autodesk Asset Store, which enables you to offer the latest app updates to your customers. (video: 4:15 min.) Vaporwave: Our more practical applications, for example, the AutoCAD and AutoCAD Architecture solutions, will also incorporate new features to enhance their utility. This includes an optional feature for designers to add alternate light sources, as well as a new keyboard shortcut to conveniently open the reference library. You can also work more efficiently with videos, music, and apps in the new Live Filters panel. (video: 7:25 min.) Autodesk® AutoCAD® Architecture® 2020 has a new interface and design experience that speeds up your workflow. The tabbed view will make your work even faster and more efficient. You will also notice improvements on the site-wide performance, as well as new features that support multi-platform computing. Pricing Edition Release Date USD Professional 2020 December 19, 2019 USD/EUR/GBP Professional 2021 October 29, 2020 USD Student 2020 December 19, 2019 USD/EUR/GBP Student 2021 October 29, 2020 USD Enterprise 2020 December 19, 2019 USD/EUR/GBP Enterprise 2021 October 29, 2020 USD/E

# **System Requirements:**

Requires a beefy computer (minimum of Intel Core 2 Quad Q8400 @ 2.66 GHz or AMD Phenom X3 8750 @ 3.0 GHz or equivalent) with at least 4GB of RAM. DirectX9.0c compliant video card with a 1280x1024 resolution. Minimum driver version is Windows XP SP3. Internet connection required (optional). Mac Requirements: Note: Users of Mac OS X 10.6 or higher can download and install the game without any special instructions. However, users of Mac OS X 10.5

Related links:

[https://www.palpodia.com/upload/files/2022/06/4B7q8EONV3OwowS3sn8R\\_07\\_7927e7552d9ce91d579ce85ed634fba0\\_file.p](https://www.palpodia.com/upload/files/2022/06/4B7q8EONV3OwowS3sn8R_07_7927e7552d9ce91d579ce85ed634fba0_file.pdf) [df](https://www.palpodia.com/upload/files/2022/06/4B7q8EONV3OwowS3sn8R_07_7927e7552d9ce91d579ce85ed634fba0_file.pdf) [https://www.adultzoo.club/upload/files/2022/06/xPOCwgofGiPE9sToTEWV\\_07\\_9127313cb7d84c191235d920fe7e5f69\\_file.p](https://www.adultzoo.club/upload/files/2022/06/xPOCwgofGiPE9sToTEWV_07_9127313cb7d84c191235d920fe7e5f69_file.pdf) [df](https://www.adultzoo.club/upload/files/2022/06/xPOCwgofGiPE9sToTEWV_07_9127313cb7d84c191235d920fe7e5f69_file.pdf) https://shapshare.com/upload/files/2022/06/bvMtgwz4zRwM2eR4c42T\_07\_9127313cb7d84c191235d920fe7e5f69\_file.pdf <http://yotop.ru/wp-content/uploads/2022/06/zopnedr.pdf> <https://openaidmap.com/autocad-download/> <https://alaquairum.net/autocad-crack-free-for-windows-final-2022/> <https://classifieds.safetyexpress.com/advert/werkmaster-titan-xt-grinder/> <https://williamscholeslawfirm.org/2022/06/07/autocad-23-1-crack-download-2/> <http://livefitmag.online/?p=1252> <http://barrillos.org/2022/06/07/autocad-crack-x64-updated-2022/> <https://germanconcept.com/wp-content/uploads/2022/06/AutoCAD-14.pdf> <https://kulturbon.de/wp-content/uploads/2022/06/birsha.pdf> <https://earthoceanandairtravel.com/2022/06/07/autocad-crack-free-win-mac/> [https://hissme.com/upload/files/2022/06/DYO4vD5KEAYHnWQdI7wB\\_07\\_9127313cb7d84c191235d920fe7e5f69\\_file.pdf](https://hissme.com/upload/files/2022/06/DYO4vD5KEAYHnWQdI7wB_07_9127313cb7d84c191235d920fe7e5f69_file.pdf) <https://max800words.com/autocad-crack-download> <https://wakelet.com/wake/lW8wgDiCtjq9h4glhip2V> <https://smartbizad.com/advert/autocad-2021-24-0-crack-full-version-free-download-3264bit/> <https://merryquant.com/autocad-23-1-crack-with-serial-key-mac-win-latest-2022/> <https://holybitcoins.com/?p=7727> <http://awaazsachki.com/?p=29202>